## **Demandes**

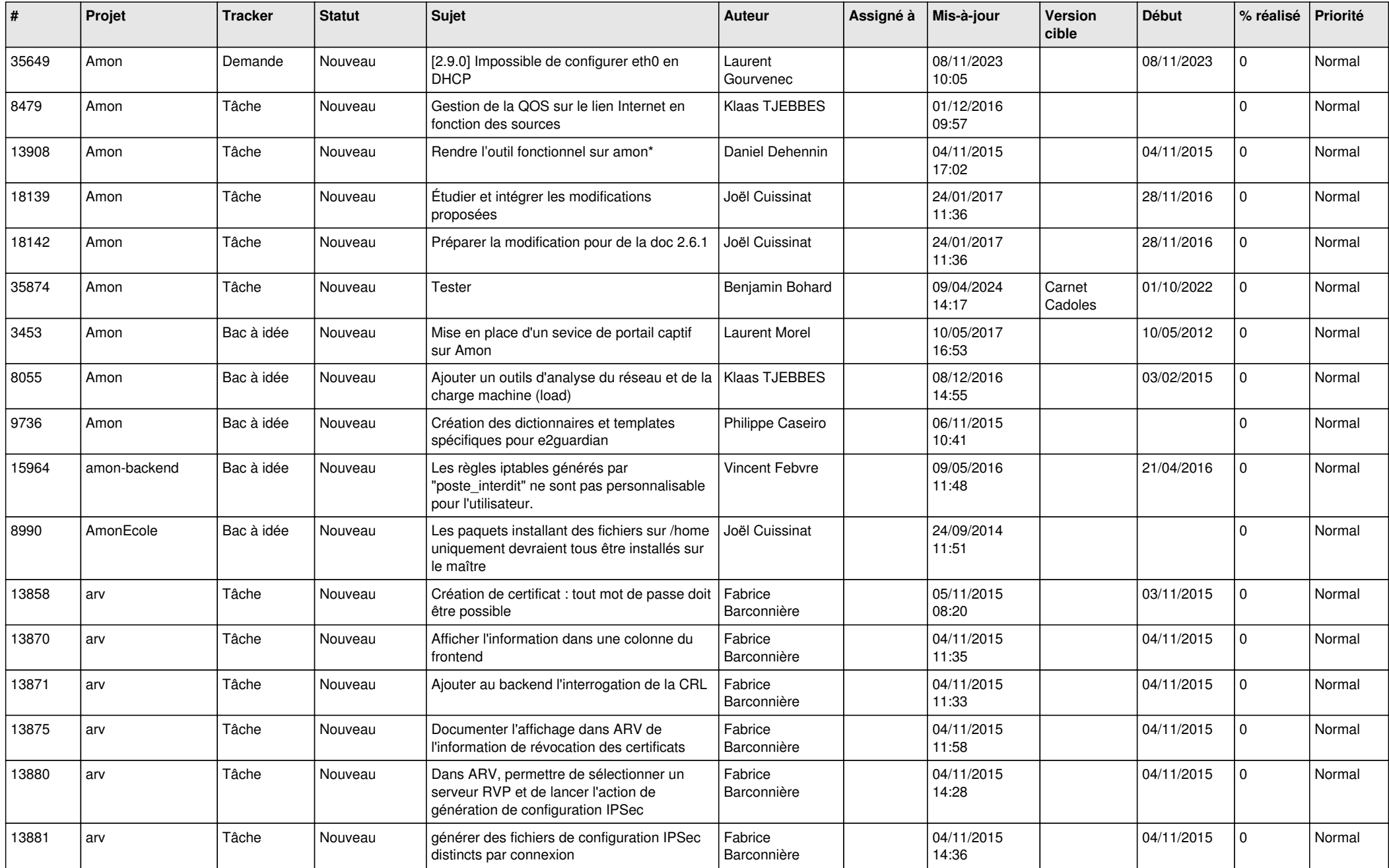

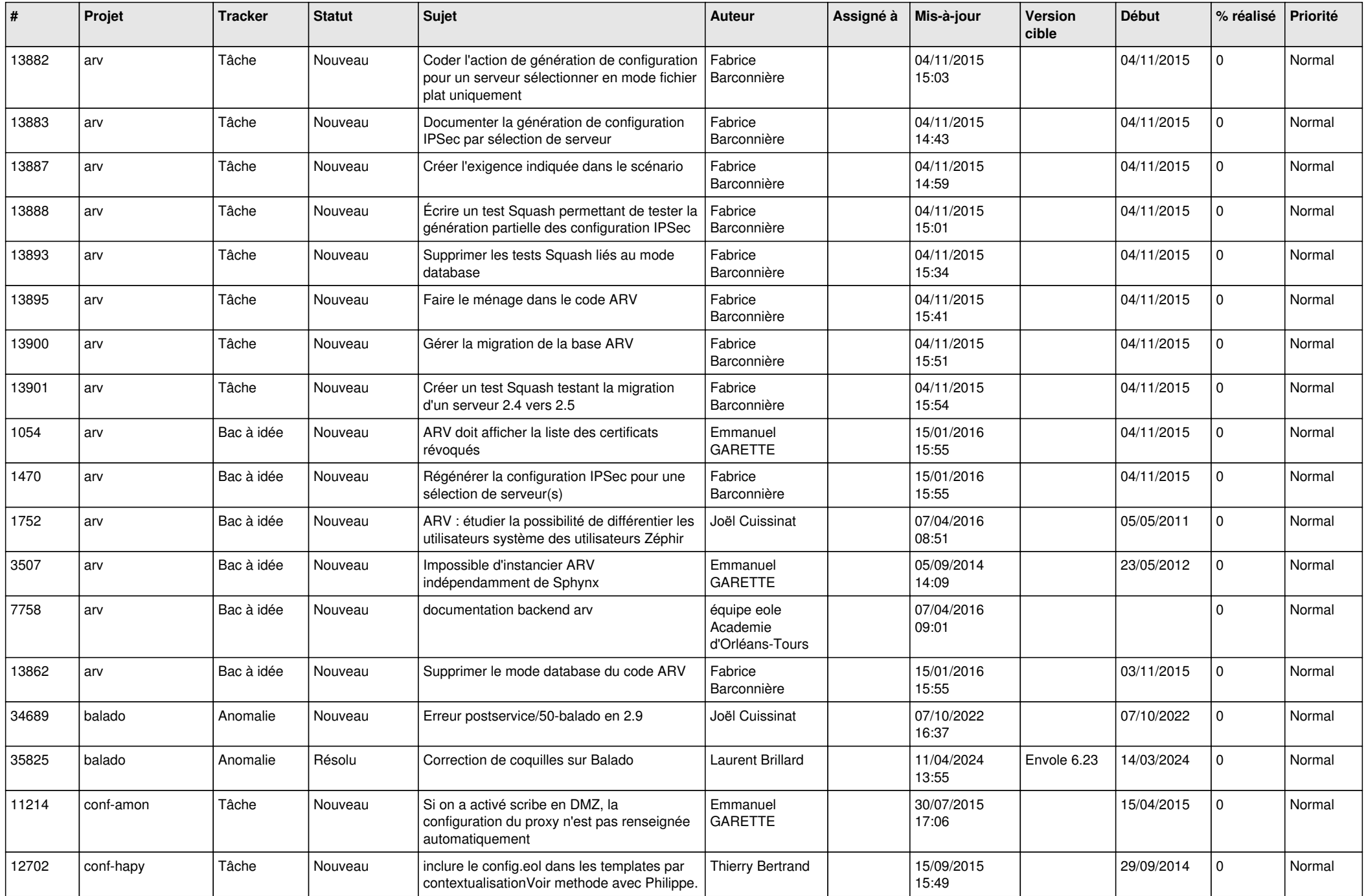

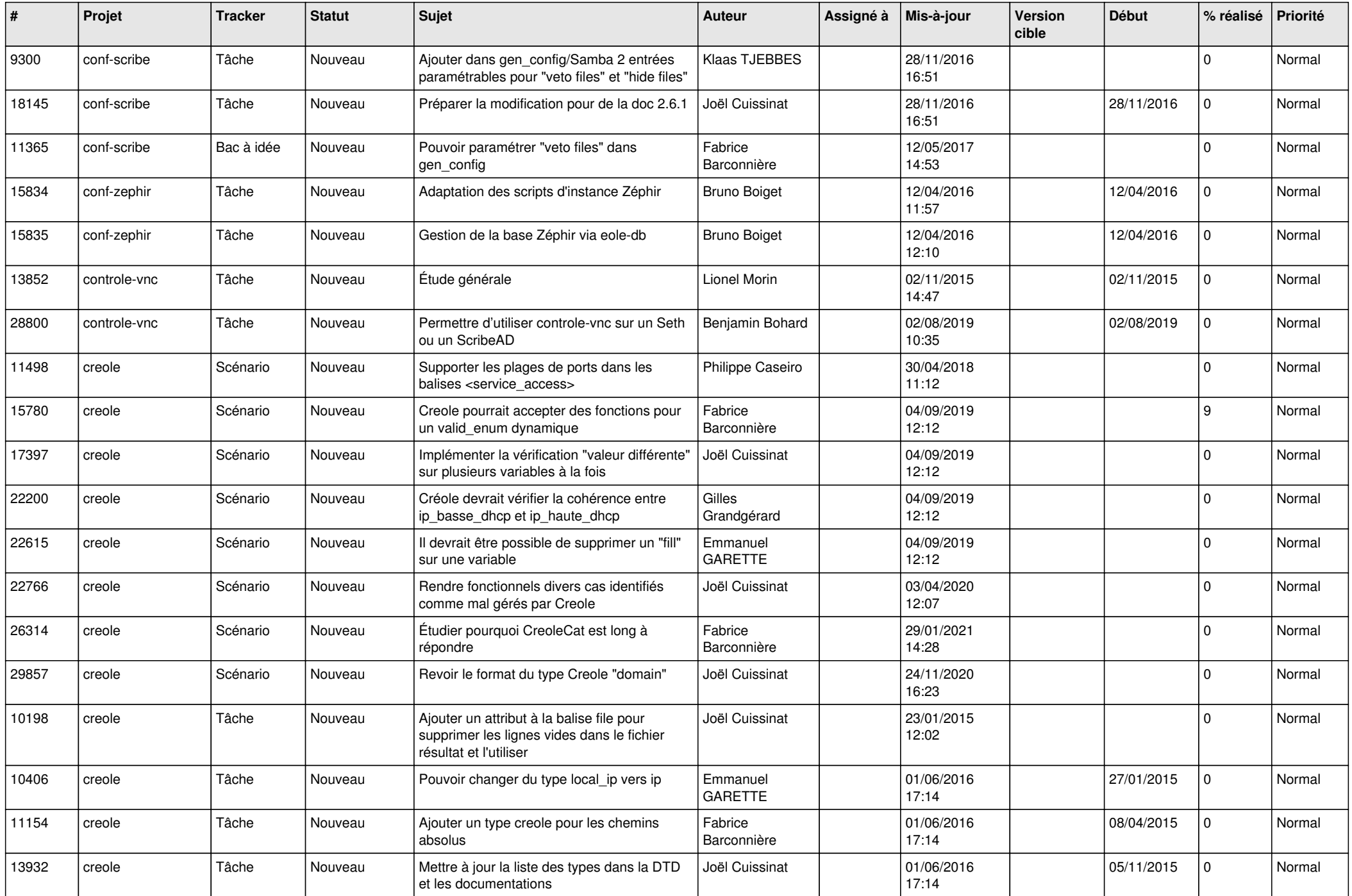

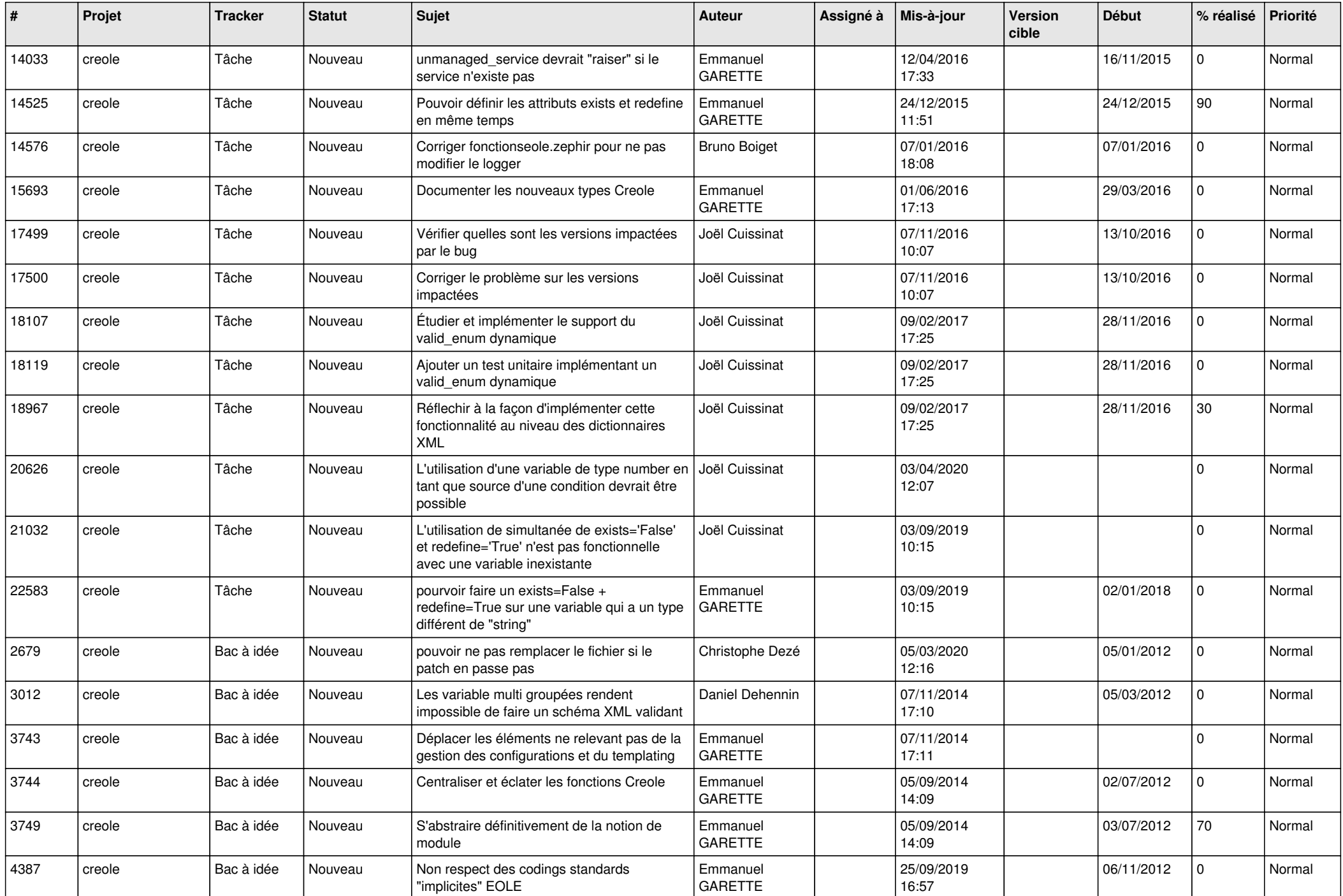

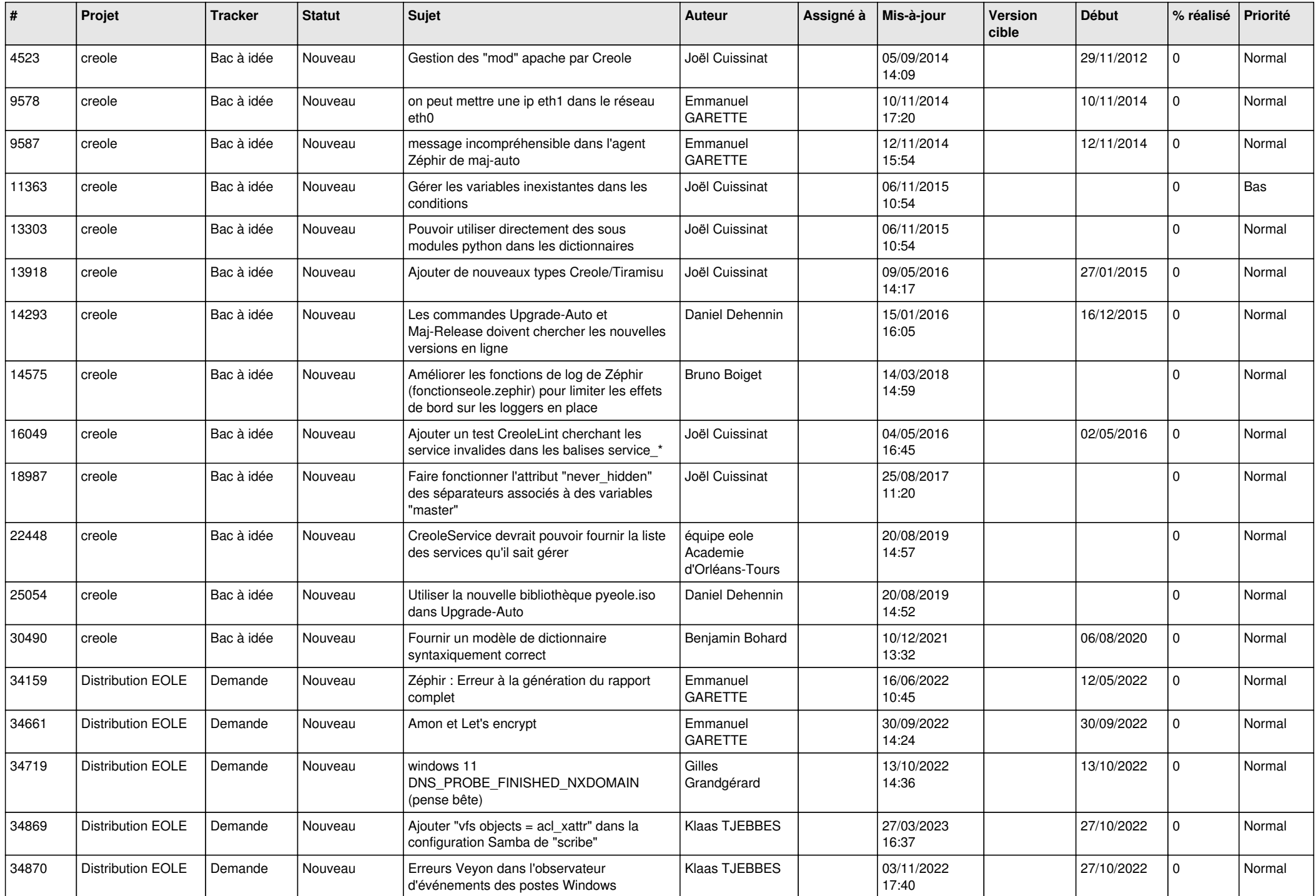

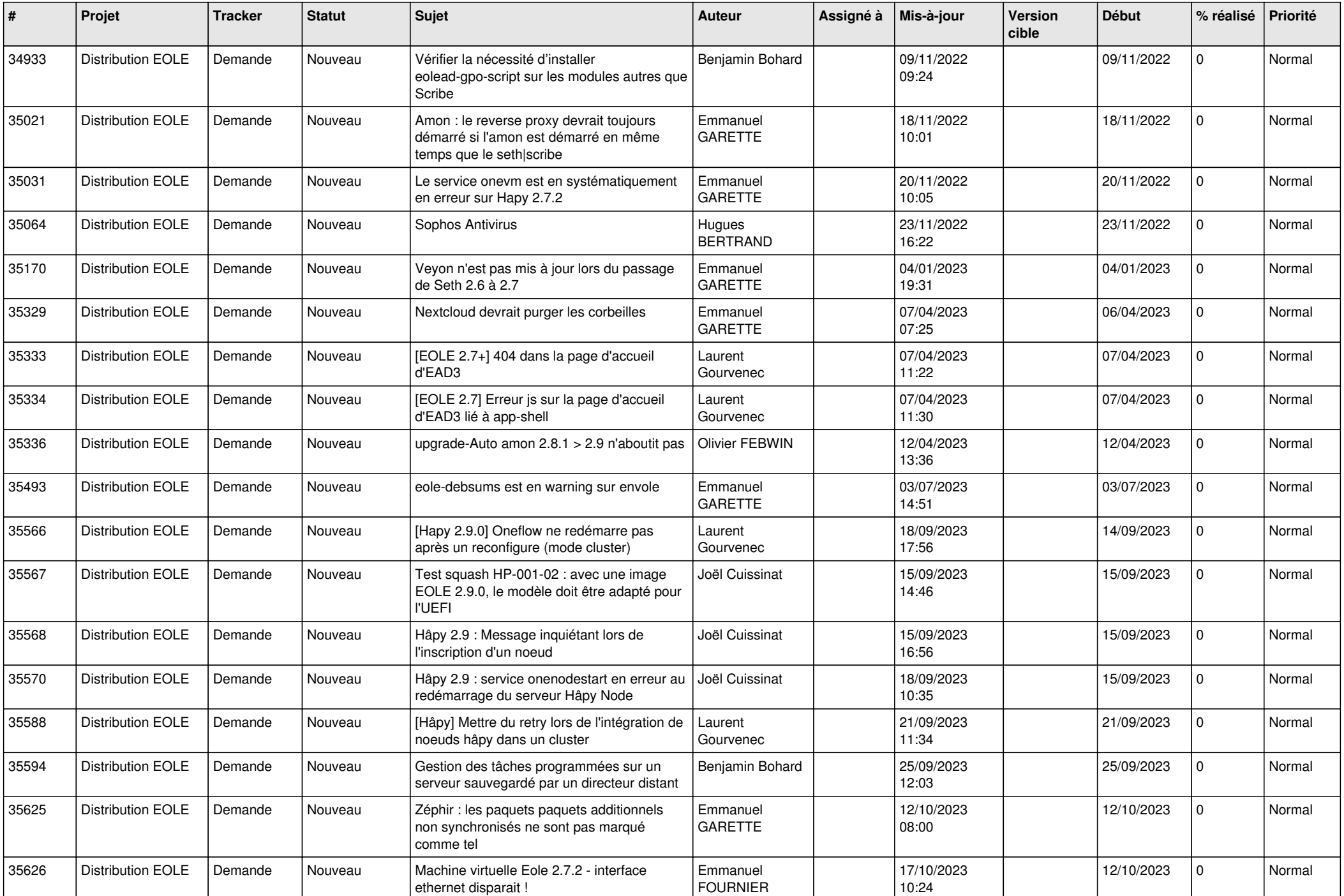

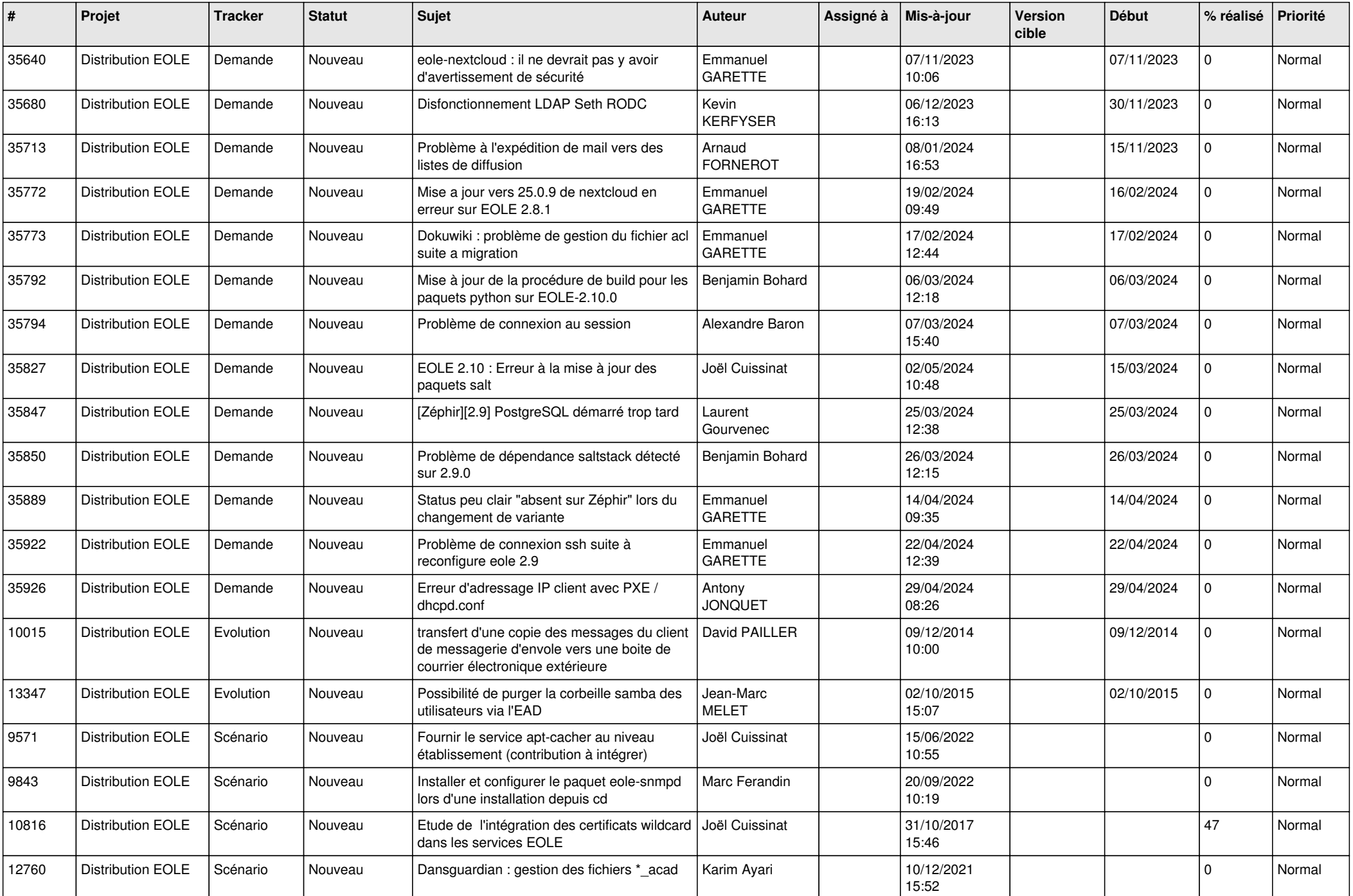

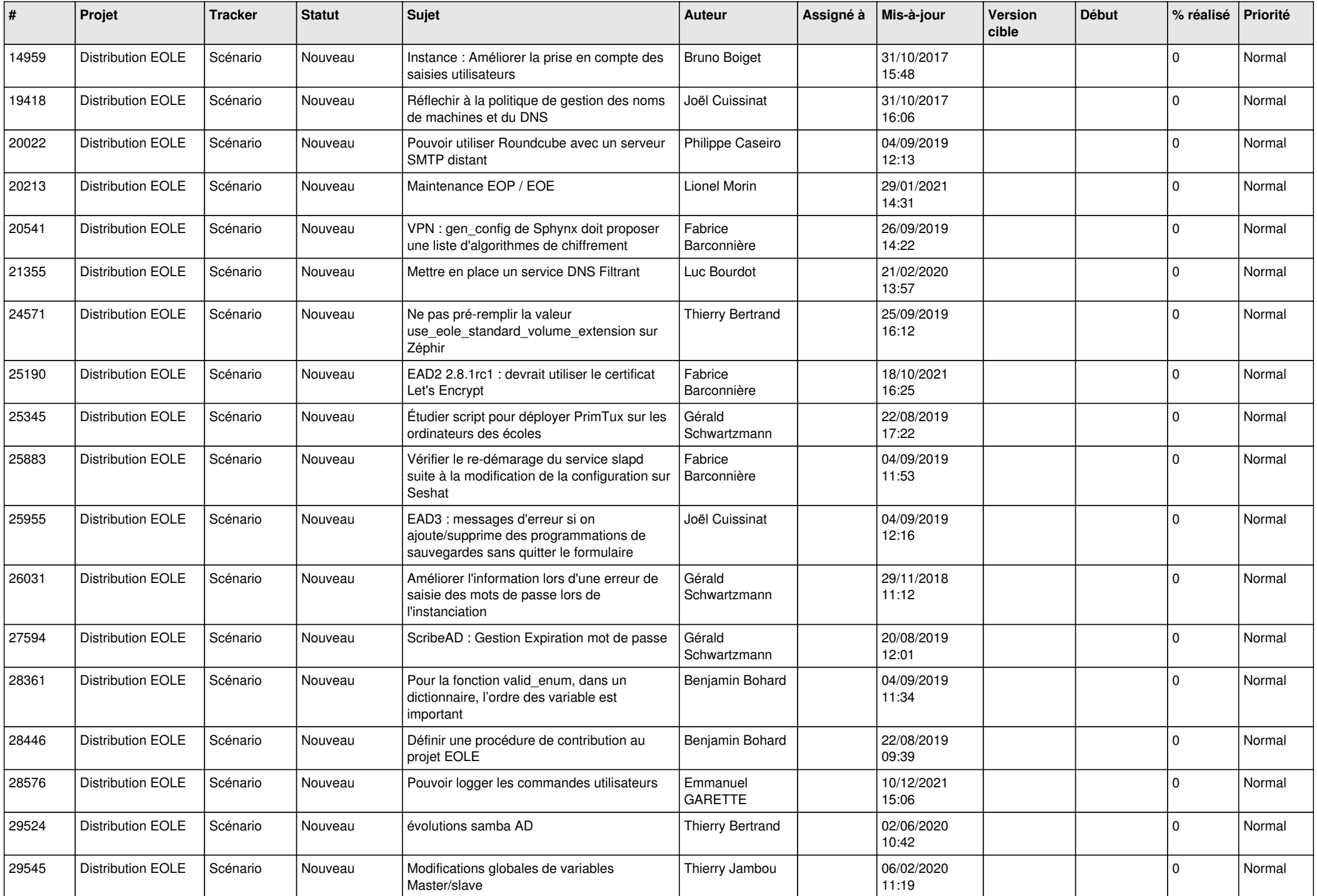

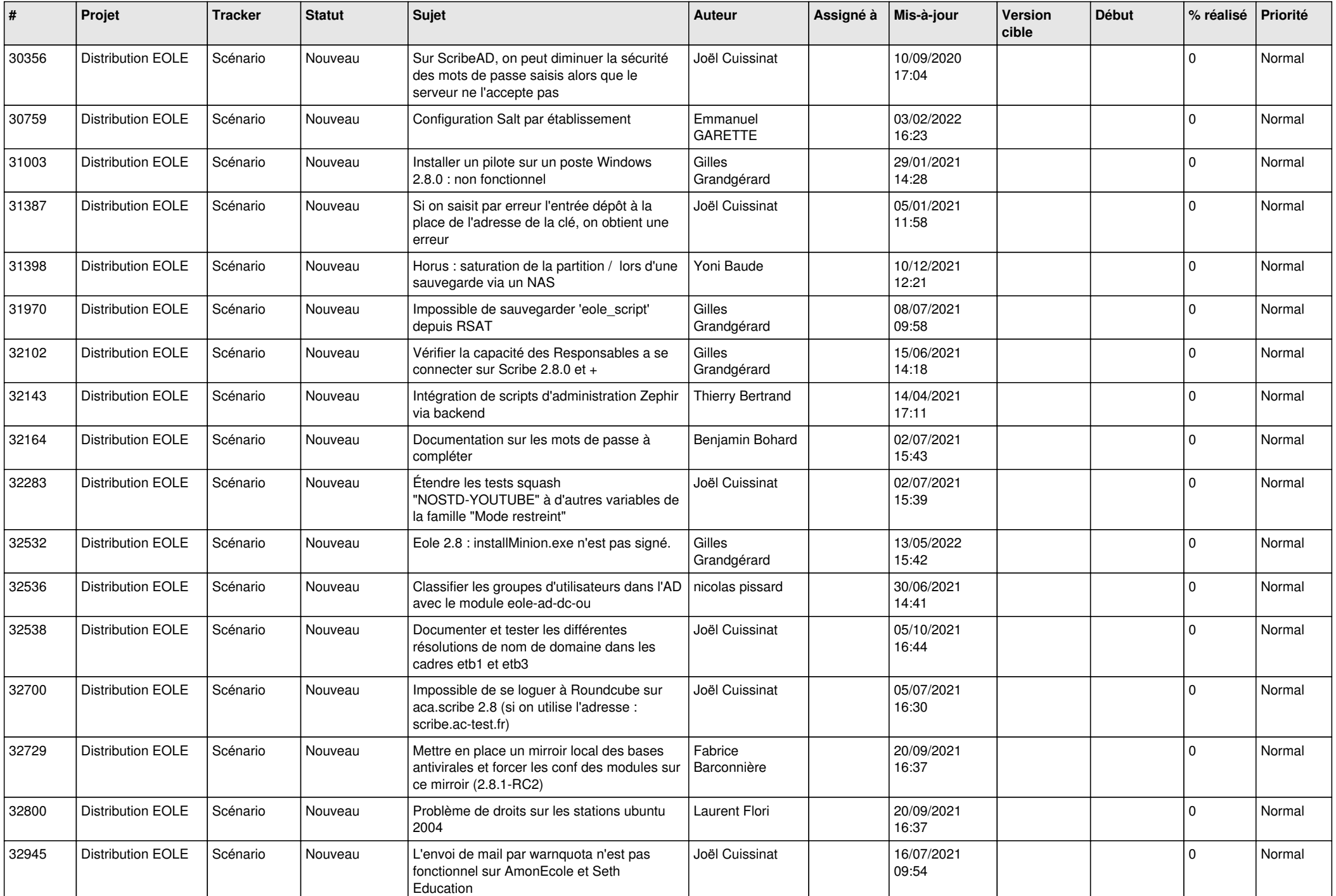

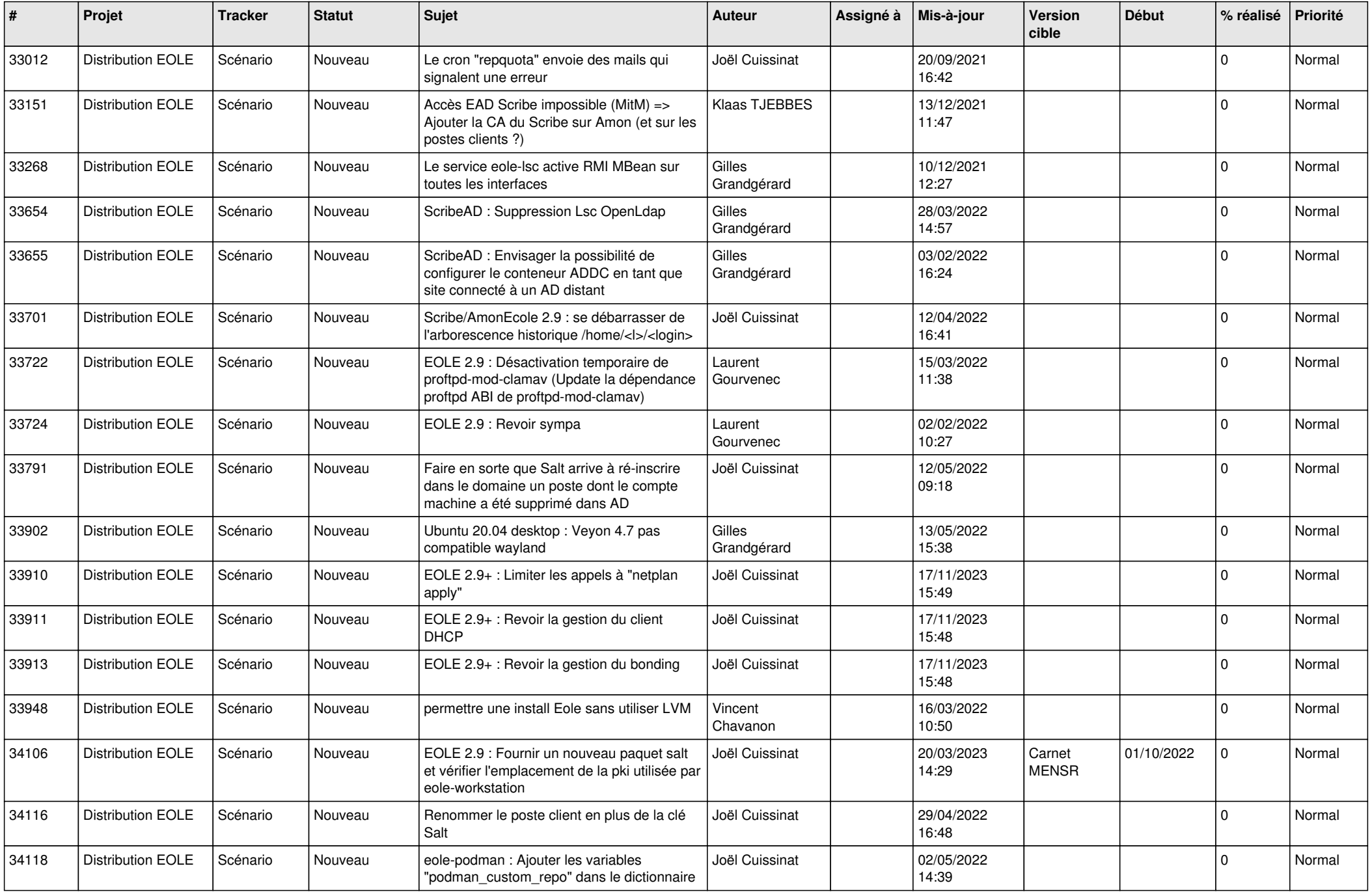

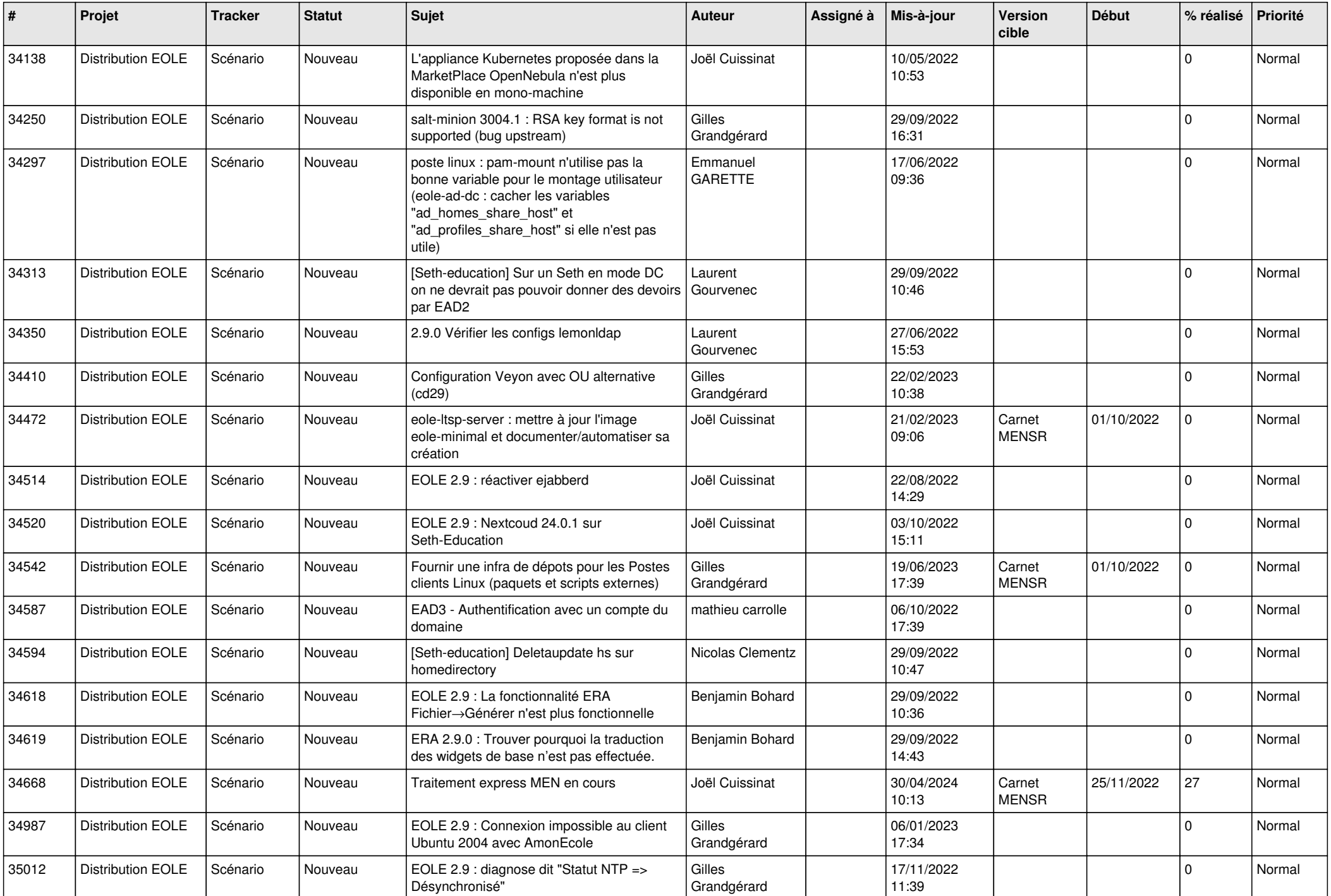

![](_page_11_Picture_575.jpeg)

![](_page_12_Picture_586.jpeg)

![](_page_13_Picture_548.jpeg)

![](_page_14_Picture_591.jpeg)

![](_page_15_Picture_523.jpeg)

![](_page_16_Picture_581.jpeg)

![](_page_17_Picture_524.jpeg)

![](_page_18_Picture_582.jpeg)

![](_page_19_Picture_552.jpeg)

![](_page_20_Picture_577.jpeg)

![](_page_21_Picture_585.jpeg)

![](_page_22_Picture_609.jpeg)

![](_page_23_Picture_582.jpeg)

![](_page_24_Picture_549.jpeg)

![](_page_25_Picture_561.jpeg)

![](_page_26_Picture_563.jpeg)

![](_page_27_Picture_585.jpeg)

**...**